[Determine](http://download.tomsorg.com/get.php?q=Determine Schema Master 2008r2) Schema Master 2008r2 [>>>CLICK](http://download.tomsorg.com/get.php?q=Determine Schema Master 2008r2) HERE<<<

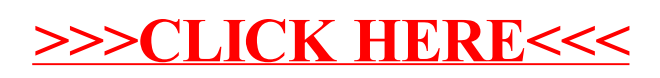